# Package: helsinki (via r-universe)

September 5, 2024

Type Package

Title R Tools for Helsinki Open Data

Version 1.0.6

Date 2022-11-30

Description Tools for accessing various open data APIs in the Helsinki region in Finland. Current data sources include the Service Map API, Linked Events API, and Helsinki Region Infoshare statistics API.

License BSD\_2\_clause + file LICENSE

URL <http://ropengov.github.io/helsinki/>, <https://github.com/rOpenGov/helsinki>

#### BugReports <https://github.com/ropengov/helsinki/issues>

**Depends**  $R (=3.1.0)$ 

Imports curl, dplyr, httr, jsonlite, methods, purrr, sf, xml2

**Suggests** covr, ggplot2, knitr, remotes, rmarkdown, test that  $(>= 3.0.0)$ 

VignetteBuilder knitr

Config/testthat/edition 3

Encoding UTF-8

NeedsCompilation no

**Roxygen** list(markdown = TRUE)

RoxygenNote 7.2.3

X-schema.org-isPartOf http://ropengov.org/

X-schema.org-keywords ropengov

Repository https://ropengov.r-universe.dev

RemoteUrl https://github.com/rOpenGov/helsinki

RemoteRef HEAD

RemoteSha 9ac1165d593ebf4604b1416a3d3cd8a1fb4e9434

## <span id="page-1-0"></span>**Contents**

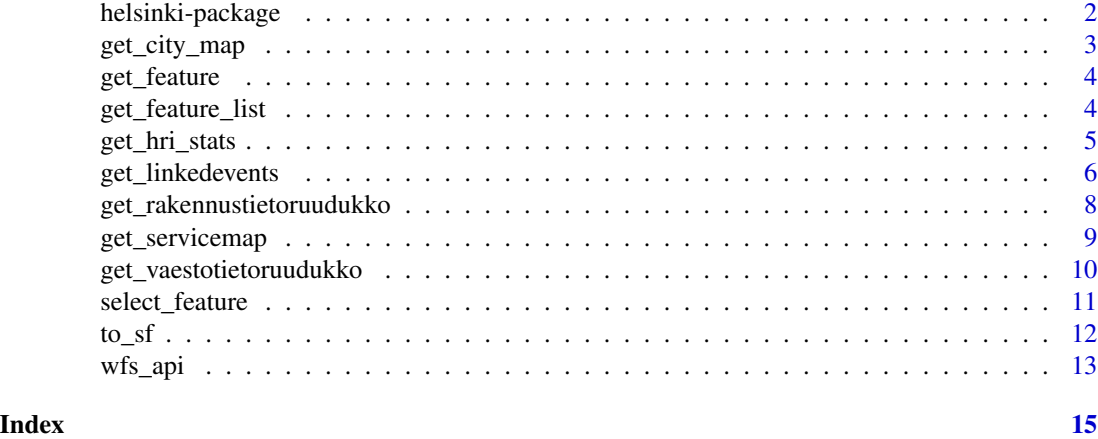

helsinki-package *Helsinki open data R tools*

#### Description

Brief summary of the helsinki package

#### Details

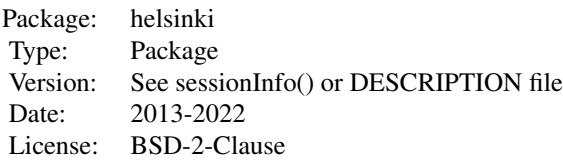

Tools for accessing various open data sources in the Helsinki region in Finland.

### Author(s)

Juuso Parkkinen, Leo Lahti, Joona Lehtomaki and Pyry Kantanen <louhos@googlegroups.com>

#### References

See citation("helsinki") <https://github.com/rOpenGov/helsinki>

#### Examples

# library(helsinki)

<span id="page-2-0"></span>

#### Description

Sf object of city districts in the Helsinki Capital Region.

#### Usage

 $get\_city\_map(city = NULL, level = NULL, ...)$ 

#### Arguments

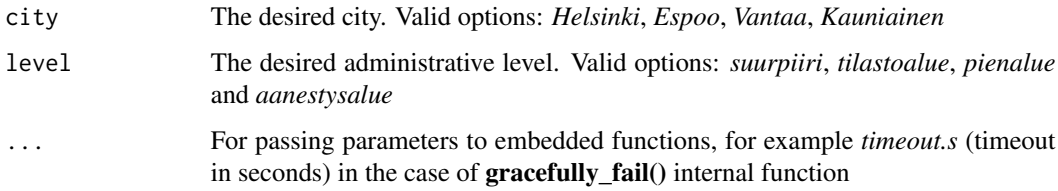

#### Details

See [get\\_feature\\_list\(\)](#page-3-1) for a list of all available features

#### Value

sf object

#### Author(s)

Pyry Kantanen [pyry.kantanen@gmail.com](mailto:pyry.kantanen@gmail.com)

#### Source

Metropolitan area in districts: [https://hri.fi/data/en\\_GB/dataset/seutukartta](https://hri.fi/data/en_GB/dataset/seutukartta)

#### Examples

```
## Not run:
map <- get_city_map(city = "helsinki", level = "suuralue")
## End(Not run)
```
<span id="page-3-2"></span><span id="page-3-0"></span>

#### Description

Produces an sf object for easy visualization

#### Usage

```
get_feature(
 base.url = "https://kartta.hsy.fi/geoserver/wfs",
  typename = "asuminen_ja_maankaytto:Vaestotietoruudukko_2015",
  CRS = 3879
\lambda
```
#### Arguments

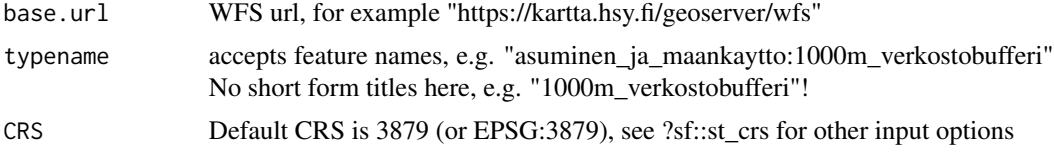

#### Value

sf object

#### Author(s)

Pyry Kantanen [pyry.kantanen@gmail.com](mailto:pyry.kantanen@gmail.com)

#### See Also

Use [get\\_feature\\_list](#page-3-1) to list all available features for a given WFS, [select\\_feature](#page-10-1) for listing and selecting a feature

<span id="page-3-1"></span>get\_feature\_list *Print all available Features*

#### Description

Basically a neat wrapper for "request=GetCapabilities".

#### Usage

```
get_feature_list(base.url = NULL, queries = c(request = "GetCapabilities"))
```
#### <span id="page-4-0"></span>get\_hri\_stats 5

#### Arguments

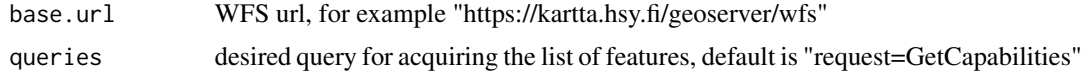

#### Details

Lists all <FeatureType> nodes.

#### Value

data frame

#### Author(s)

Pyry Kantanen [pyry.kantanen@gmail.com](mailto:pyry.kantanen@gmail.com)

#### See Also

Use [get\\_feature\(\)](#page-3-2) to download feature, [select\\_feature\(\)](#page-10-1) for menu-driven listing and downloading

#### Examples

```
## Not run:
dat <- get_feature_list(base.url = "https://kartta.hsy.fi/geoserver/wfs")
## End(Not run)
```
get\_hri\_stats *Helsinki Region Infoshare statistics API*

#### Description

Retrieves data from the Helsinki Region Infoshare (HRI) statistics API: [http://dev.hel.fi/](http://dev.hel.fi/stats/) [stats/](http://dev.hel.fi/stats/). Currently provides access to the *aluesarjat* data: [https://stat.hel.fi/pxweb/fi/](https://stat.hel.fi/pxweb/fi/Aluesarjat/) [Aluesarjat/](https://stat.hel.fi/pxweb/fi/Aluesarjat/).

#### Usage

```
get_hri_stats(query = "", verbose = TRUE)
```
#### Arguments

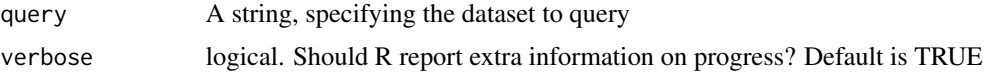

#### <span id="page-5-0"></span>Details

Current implementation is very simple. You can either get the list of resources with query="", or query for a specific resources and retrieve it in a three-dimensional array form.

#### Value

multi-dimensional array

#### Author(s)

Juuso Parkkinen <louhos@googlegroups.com>

#### References

See citation("helsinki")

#### See Also

See <https://dev.hel.fi/apis/statistics/>dev.hel.fi website and <http://dev.hel.fi/stats/>API documentation (in Finnish)

#### Examples

```
## Not run:
stats_array <- get_hri_stats("aluesarjat_a03s_hki_vakiluku_aidinkieli")
```
## End(Not run)

get\_linkedevents *Access Helsinki Linked Events API*

#### Description

Easy access to Helsinki Linked Events API

#### Usage

```
get_linkedevents(query, ...)
```
#### Arguments

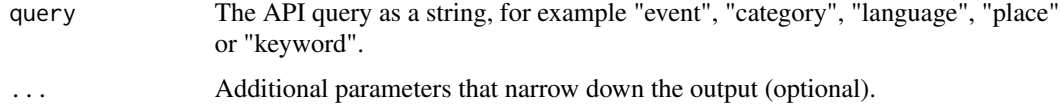

#### get\_linkedevents 7

#### Details

Complete list of possible query input: "keyword", "keyword\_set", "place", "language", "organization", "image", "event", "search", "user".

With "..." the user can pass on additional parameters that depend on the chosen query input. For example, when performing a search (query = "search"), the search can be narrowed down with parameters such as:

- q="konsertti" complete search, returns events that have the word "konsertti"
- input="konse" partial search, returns events with words that contain "konse"
- type="event" returns only "events"
- start="2017-01-01" events starting on 2017-01-01 or after
- end="2017-01-10" events ending on 2017-01-10 or before

For more detailed explanation, see <http://api.hel.fi/linkedevents/v1/>.

#### Value

Data frame or a list

#### Author(s)

Juuso Parkkinen <louhos@googlegroups.com>, Pyry Kantanen

#### Source

Helsinki Linked Events API v1. Developed by the City of Helsinki Open Software Development team. Event data from Helsinki Marketing, Helsinki Cultural Centres, Helmet metropolitan area public libraries and City of Helsinki registry of service unit. CC BY 4.0. [https://](https://creativecommons.org/licenses/by/4.0/) [creativecommons.org/licenses/by/4.0/](https://creativecommons.org/licenses/by/4.0/)

For more API documentation and license information see the API link: [http://api.hel.fi/](http://api.hel.fi/linkedevents/v1/) [linkedevents/v1/](http://api.hel.fi/linkedevents/v1/)

#### **Examples**

```
## Not run:
events <- get_linkedevents(query = "search", q = "teatteri", start = "2020-01-01")
## End(Not run)
```

```
get_rakennustietoruudukko
```
*Produce an SF object: Rakennustietoruudukko*

#### Description

Produces an sf object for Rakennustietoruudukko (building information grid).

#### Usage

```
get_rakennustietoruudukko(year = NULL)
```
#### Arguments

year year as numeric between 1997-1998 and 2009-2021. If NULL (default), the function will return the latest available dataset.

#### Details

Additional data not available here can be manually downloaded from HRI website: [https://hri.](https://hri.fi/data/fi/dataset/rakennustietoruudukko) [fi/data/fi/dataset/rakennustietoruudukko](https://hri.fi/data/fi/dataset/rakennustietoruudukko)

Years 2015-2021 are tested to work at the time of development. Additional years may be added in the future and older datasets may be removed from the API. Datasets from years 2015-2021 are downloaded from HSY WFS API and datasets for other years are downloaded as zip files from HRI website. The format of the output might be a bit different between datasets downloaded from the WFS API and datasets downloaded from HRI website.

Additional years may be added in the future and older datasets may be removed from the API. See package NEWS for more information.

The current datasets can be listed with [get\\_feature\\_list\(\)](#page-3-1) or [select\\_feature\(\)](#page-10-1).

#### Value

sf object

#### Author(s)

Pyry Kantanen [pyry.kantanen@gmail.com](mailto:pyry.kantanen@gmail.com)

#### Examples

```
## Not run:
building_grid <- get_rakennustietoruudukko(year = 2021)
```
## End(Not run)

#### <span id="page-8-0"></span>Description

Access the new Helsinki region Service Map (Paakaupunkiseudun Palvelukartta, [https://palveluk](https://palvelukartta.hel.fi/fi/)artta. [hel.fi/fi/](https://palvelukartta.hel.fi/fi/)) data through the API: <http://api.hel.fi/servicemap/v2/>. For more API documentation and license information see the API link.

#### Usage

```
get_servicemap(query, ...)
```
#### Arguments

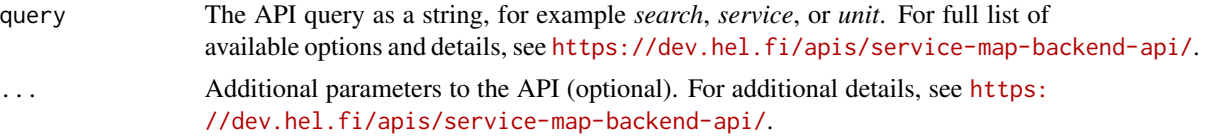

#### Details

Complete list of possible query input:

- "unit" unit, or service point
- "service" category of service provided by a unit
- "organization" organization providing services
- "search" full text search for units, services and street addresses
- "accessibility" rule database for calculating accessibility scores
- "geography" spatial information, where services are located

With "..." the user can pass on additional parameters that depend on the chosen query input. For example, when performing a search (query = "search"), the search can be narrowed down with parameters such as:

- "q" complete search
- "input" partial search
- "type" valid types: service\_node, service, unit, address
- "language" as two-character ISO-639-1 code: fi, sv, en
- "municipality" comma-separated list of municipalities, lower-case, in Finnish
- "service" comma-separated list of service IDs
- "include" include the complete content from certain fields with a comma-separated list of field names with a valid type prefix
- "only" restricts the results with a comma-separated list of field names with a valid type prefix
- <span id="page-9-0"></span>• "page" request a certain page number
- "page\_size" determine number of entries in one page

For more detailed explanation, see <https://dev.hel.fi/apis/service-map-backend-api/>.

#### Value

Data frame or a list

#### Author(s)

Juuso Parkkinen <louhos@googlegroups.com>, Pyry Kantanen

#### Source

API contents: All content is available under CC BY 4.0, except where otherwise stated. The City of Helsinki logo is a registered trademark. The Helsinki Grotesk Typeface is a proprietary typeface licensed by Camelot Typefaces. <https://creativecommons.org/licenses/by/4.0/>

API Location: <https://api.hel.fi/servicemap/v2/>

API documentation: <https://dev.hel.fi/apis/service-map-backend-api/>

#### Examples

```
## Not run:
# A data.frame with 47 variables
search_puisto <- get_servicemap(query = "search", q = "puisto")
# A data.frame with 7 variables
search_padel <- get_servicemap(
 query = "search", input = "padel",
 only = "unit.name, unit.location.coordinates, unit.street_address",
 municipality = "helsinki"
)
## End(Not run)
```
get\_vaestotietoruudukko

```
Produce an SF object: Vaestotietoruudukko
```
#### Description

Produces an sf object for Väestötietoruudukko (population grid).

#### Usage

get\_vaestotietoruudukko(year = NULL)

#### <span id="page-10-0"></span>Arguments

year a single year as numeric between 1997-2003 and 2008:2021. If NULL (default), the function will return the latest available dataset.

#### Details

Additional data not available here can be manually downloaded from HRI website: [https://hri.](https://hri.fi/data/fi/dataset/vaestotietoruudukko) [fi/data/fi/dataset/vaestotietoruudukko](https://hri.fi/data/fi/dataset/vaestotietoruudukko)

Years 1997-2003 and 2008-2021 are tested to work at the time of development. Datasets from years 2015-2021 are downloaded from HSY WFS API and datasets for other years are downloaded as zip files from HRI website. The format of the output might be a bit different between datasets downloaded from the WFS API and datasets downloaded from HRI website.

Additional years may be added in the future and older datasets may be removed from the API. See package NEWS for more information.

The current datasets can be listed with [get\\_feature\\_list\(\)](#page-3-1) or [select\\_feature\(\)](#page-10-1).

#### Value

sf object

#### Author(s)

Pyry Kantanen [pyry.kantanen@gmail.com](mailto:pyry.kantanen@gmail.com)

#### Examples

```
## Not run:
pop_grid <- get_vaestotietoruudukko(year = 2021)
```
## End(Not run)

<span id="page-10-1"></span>select\_feature *Interactively browse and select features*

#### Description

Use an interactive menu to select and download a feature for use in other functions

#### Usage

```
select_feature(base.url = NULL, get = FALSE)
```
#### Arguments

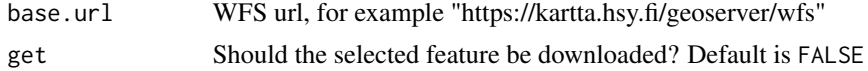

#### <span id="page-11-0"></span>Value

feature Title (character) or feature object (sf), if get parameter is TRUE

#### Author(s)

Pyry Kantanen [pyry.kantanen@gmail.com](mailto:pyry.kantanen@gmail.com)

#### See Also

[get\\_feature](#page-3-2), [get\\_feature\\_list](#page-3-1)

#### Examples

```
## Not run:
selection <- select_feature(base.url = "https://kartta.hsy.fi/geoserver/wfs")
feature <- get_feature(base.url = "https://kartta.hsy.fi/geoserver/wfs", type_name = selected)
ggplot(feature) +
  geom_sf()
```
## End(Not run)

to\_sf *Transform to sf-object*

#### Description

Transform a wfs\_api object into a sf object.

#### Usage

to\_sf(api\_obj)

#### Arguments

api\_obj wfs api object

#### Details

FMI API response object's XML (GML) content is temporarily wrtitten on disk and then immediately read back in into a sf object.

#### Value

sf object

#### Note

For internal use, not exported.

#### <span id="page-12-0"></span>wfs\_api 13

#### Author(s)

Joona Lehtomäki [joona.lehtomaki@iki.fi](mailto:joona.lehtomaki@iki.fi)

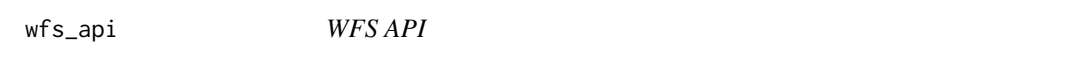

#### Description

Requests to various WFS API.

#### Usage

wfs\_api(base.url = NULL, queries, ...)

#### Arguments

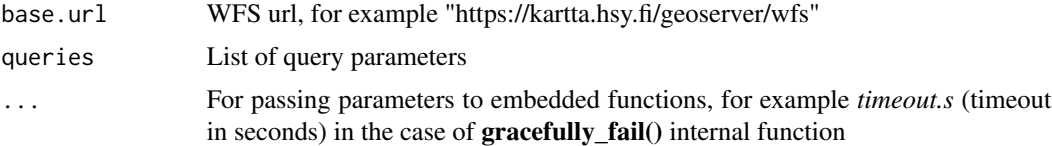

#### Details

Make a request to the spesific WFS API. The base url is https://kartta.hsy.fi/geoserver/wfs to which other components defined by the arguments are appended.

This is a low-level function intended to be used by other higher level functions in the package.

#### Value

wfs\_api (S3) object with the following attributes:

content XML payload.

path path provided to get the resonse.

response the original response object.

#### Author(s)

Joona Lehtomäki [joona.lehtomaki@iki.fi,](mailto:joona.lehtomaki@iki.fi) Kostas Vasilopoulos, Pyry Kantanen

#### Source

Gracefully failing HTTP request code (slightly adapted by Pyry Kantanen) from RStudio community member kvasilopoulos. Many thanks!

Source of the original RStudio community discussion: [https://community.rstudio.com/t/](https://community.rstudio.com/t/internet-resources-should-fail-gracefully/49199) [internet-resources-should-fail-gracefully/49199](https://community.rstudio.com/t/internet-resources-should-fail-gracefully/49199)

#### Examples

```
## Not run:
wfs_api(
 base.url = "https://kartta.hsy.fi/geoserver/wfs",
  queries = c(
    "service" = "WFS",
   "version" = "1.0.0",
    "request" = "getFeature",
    "typeName" = "ilmanlaatu:Ilmanlaatu_nyt"
 )
)
```
## End(Not run)

# <span id="page-14-0"></span>Index

∗ package helsinki-package, [2](#page-1-0) ∗ utilities to\_sf, [12](#page-11-0) get\_city\_map, [3](#page-2-0) get\_feature, [4,](#page-3-0) *[12](#page-11-0)* get\_feature(), *[5](#page-4-0)* get\_feature\_list, *[4](#page-3-0)*, [4,](#page-3-0) *[12](#page-11-0)* get\_feature\_list(), *[3](#page-2-0)*, *[8](#page-7-0)*, *[11](#page-10-0)* get\_hri\_stats, [5](#page-4-0) get\_linkedevents, [6](#page-5-0) get\_rakennustietoruudukko, [8](#page-7-0) get\_servicemap, [9](#page-8-0) get\_vaestotietoruudukko, [10](#page-9-0) helsinki *(*helsinki-package*)*, [2](#page-1-0) helsinki-package, [2](#page-1-0)

select\_feature, *[4](#page-3-0)*, [11](#page-10-0) select\_feature(), *[5](#page-4-0)*, *[8](#page-7-0)*, *[11](#page-10-0)*

to\_sf, [12](#page-11-0)

wfs\_api, [13](#page-12-0)